# **Executables & Buffer Overflows**

CSE 351 Winter 2019

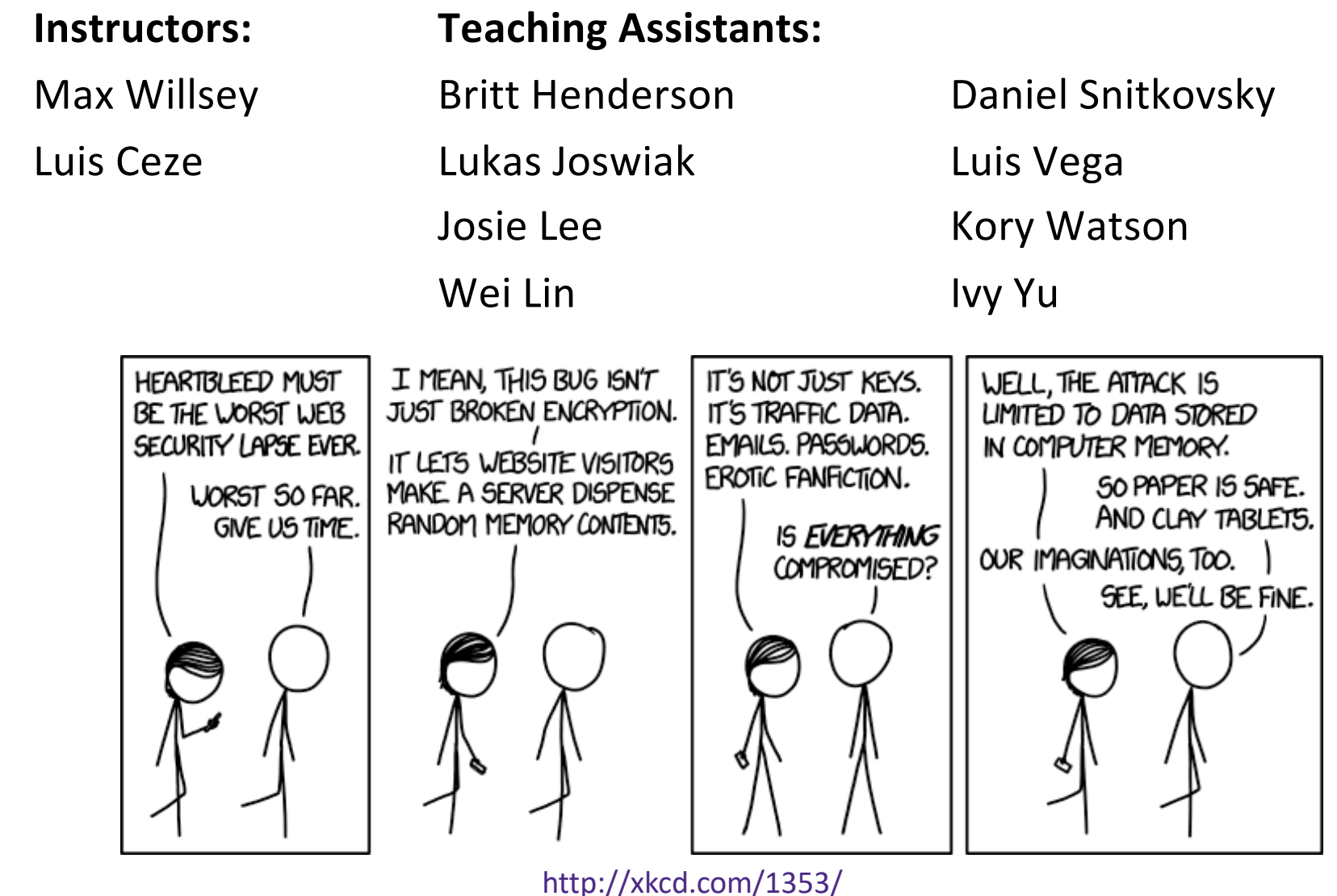

# **Administrivia**

- Mid-quarter survey due tomorrow (2/14)
- <sup>v</sup> Homework 3 due Friday (2/15)
- \* Lab 3 releasing today, due next Friday (2/22)
- <sup>v</sup> Midterm **tomorrow** (2/14)
	- Will be posted in the morning
	- § Due 11:59PM same day
	- § See Piazza for rules
		- course material
		- collaboration

take leome

# **Assembly Programmer's View**

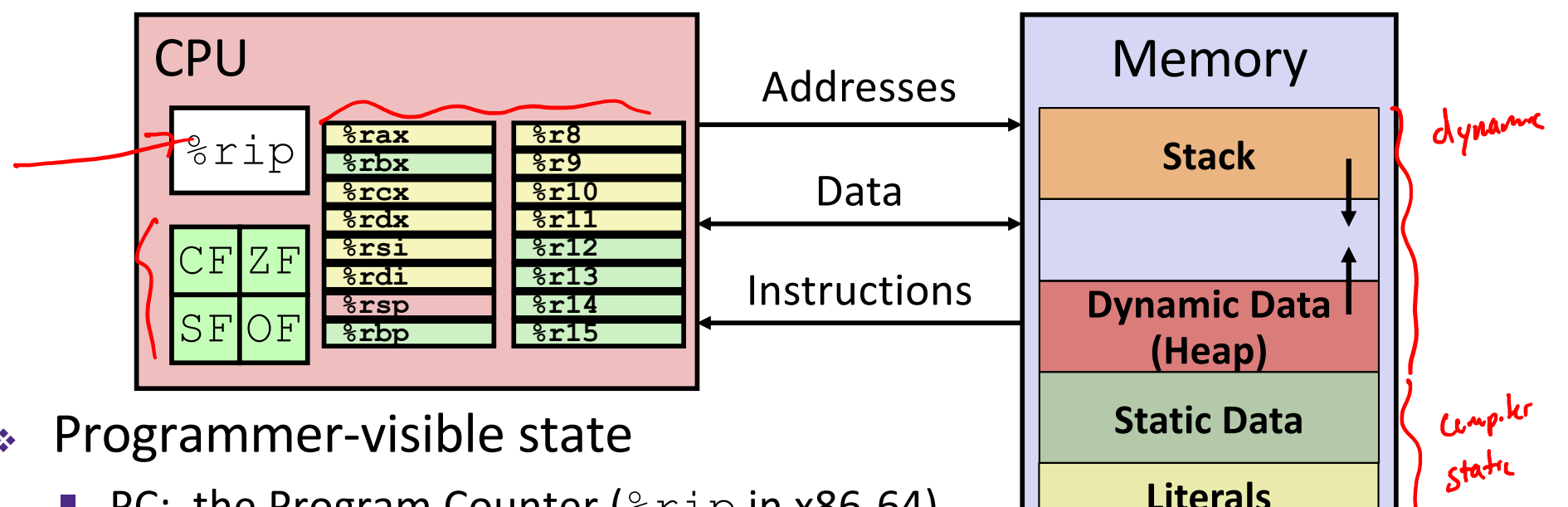

- **PC: the Program Counter (** $\frac{8 \text{rip}}{2 \text{rip}}}$  in x86-64)
	- Address of next instruction
- Named registers
	- Together in "register file"
	- Heavily used program data
- Condition codes
	- Store status information about most recent arithmetic operation
	- Used for conditional branching **<sup>3</sup>**
- $\triangleleft$  Memory
	- § Byte-addressable array
	- § Code and user data

**Instructions**

§ Includes *the Stack* (for supporting procedures)

### **Roadmap**

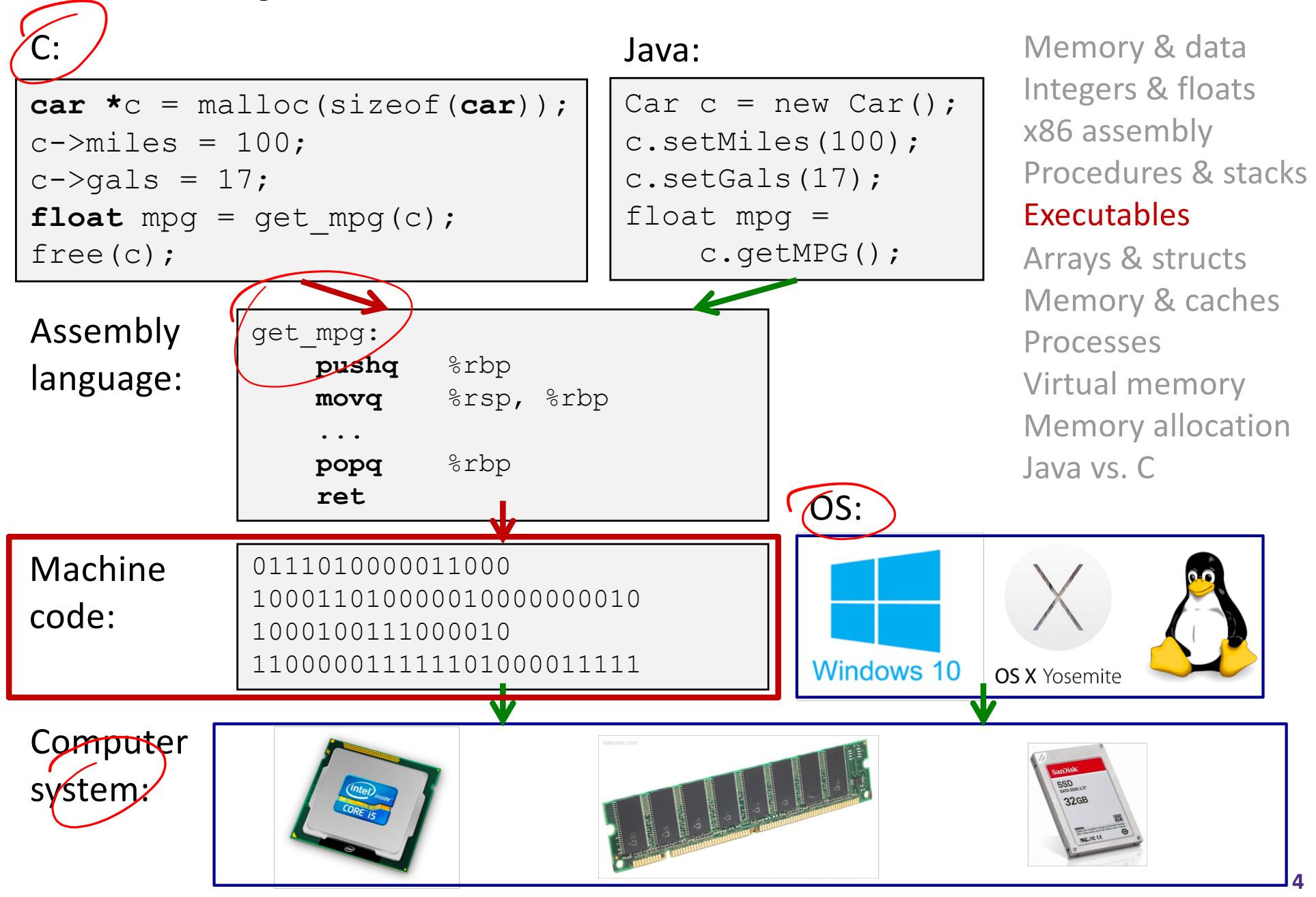

UNIVERSITY of WASHINGTON

### **Building an Executable from a C File**

- Code in files  $p1 \cdot Q$   $p2 \cdot Q$
- Compile with command:  $\frac{qcc}{q}$  -Og p1.c p2.c  $\sim$  p
	- Put resulting machine code in file  $p$
- $\triangleleft$  Run with command: . /p

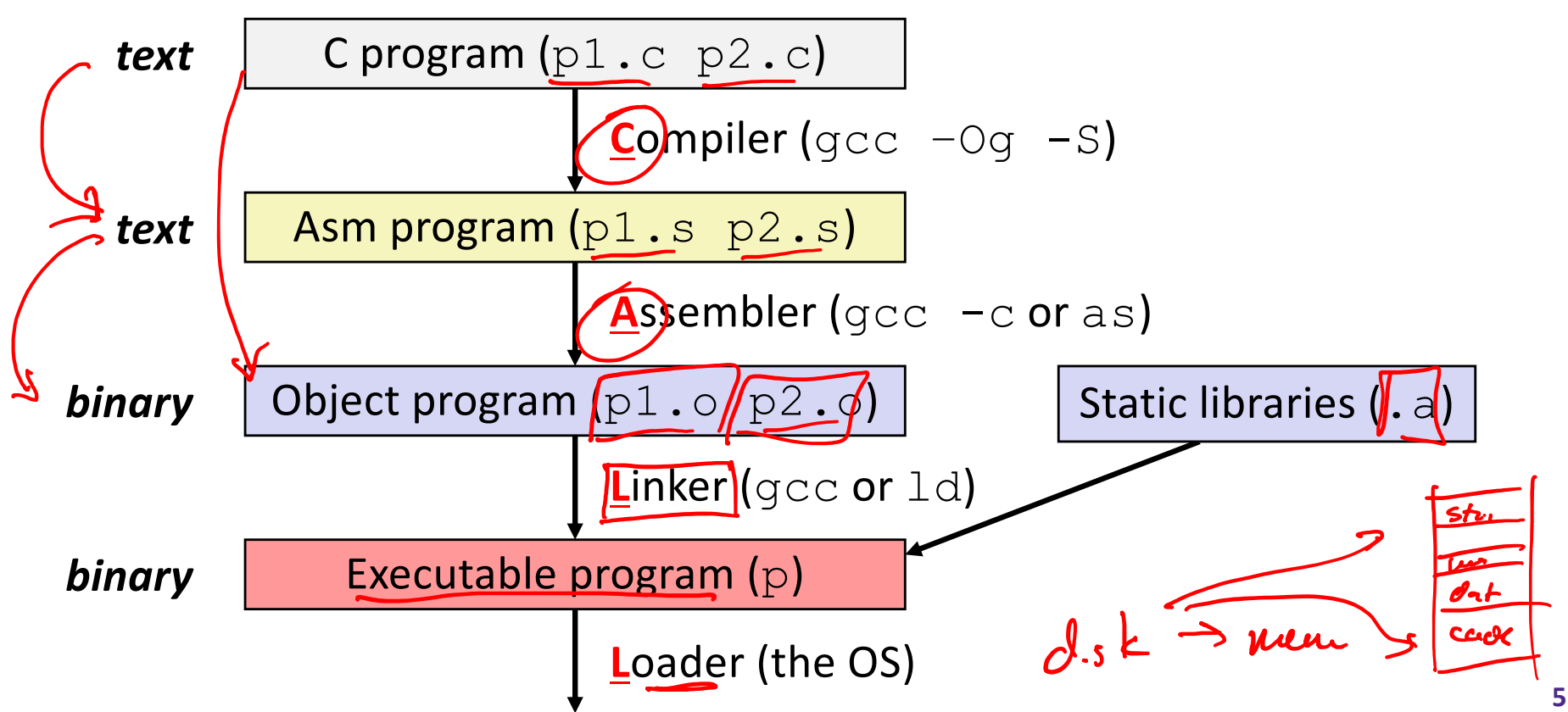

CALL

# **Compiler**

- <sup>v</sup> **Input:** Higher-level language code (*e.g.* C, Java)
	- $\overline{\phantom{a}}$  foo.c
- <sup>v</sup> **Output:** Assembly language code (*e.g.* x86, ARM, MIPS)
	- § foo.s

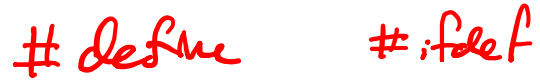

- <sup>v</sup> First there's a preprocessor step to handle #directives
	- § Macro substitution, plus other specialty directives
	- If curious/interested[: http://tigcc.ticalc.org/doc/cpp.htm](http://tigcc.ticalc.org/doc/cpp.html)l
- ◆ Super complex, whole courses devoted to these!
- $\sim 1 02$  $-C3$  $-0<sub>g</sub>$ Compiler optimizations  $\circ$   $\sigma$ 
	- **E** "Level" of optimization specified by capital 'O' flag (*e.g.*  $-\text{Oq}$ ,  $-\text{O3}$ )
	- § Options[: https://gcc.gnu.org/onlinedocs/gcc/Optimize-Options.htm](https://gcc.gnu.org/onlinedocs/gcc/Optimize-Options.html)l

# **Compiling Into Assembly**

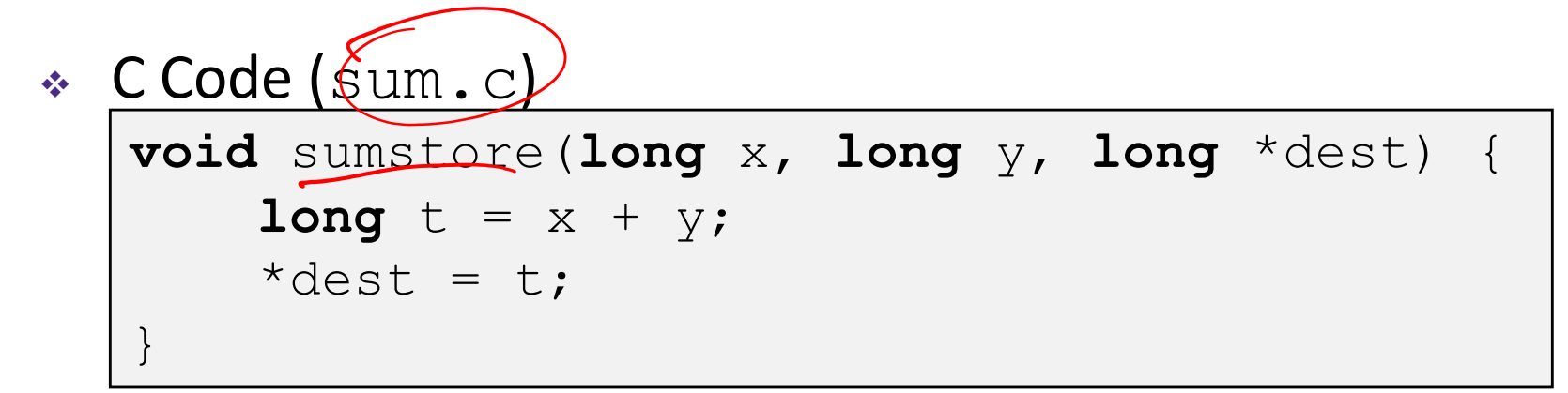

 $\star$  x86-64 assembly (gcc  $-$ Og (-S) sum.c)  $Sum.<sub>S</sub>$ 

sumstore(long, long, long\*): **addq** %rdi, %rsi p10. Hodgop **movq** %rsi, (%rdx) **ret**

Warning: You may get different results with other versions of gcc and different compiler settings

# **Assembler**

- **Input:** Assembly language code (*e.g.* x86, ARM, MIPS)
	- $\mathcal{L}$ foo. $\mathcal{B}$
- <sup>v</sup> **Output:** Object files (*e.g.* ELF, COFF)  $\mathbf{B}$  foo.o
	- § Contains *object code* and *information tables*
- 1 bistmass sharing \* Reads and uses *assembly directives* .gual 1
	- <sup>•</sup> e.g. .text, .data, .quad
	- § x86[: https://docs.oracle.com/cd/E26502\\_01/html/E28388/eoiyg.htm](https://docs.oracle.com/cd/E26502_01/html/E28388/eoiyg.html)l
- <sup>v</sup> Produces "machine language"
	- Does its best, but object file is *not* a completed binary
- \* Example: gcc -q foo.s

versible name

# **Producing Machine Language**

- <sup>v</sup> **Simple cases:** arithmetic and logical operations, shifts, etc.
	- § All necessary information is contained in the instruction itself
- $\triangleleft$  What about the following?
	- $labcls$ § Conditional jump
	- § Accessing static data (*e.g.* global var or jump table)
	- $\Box$  call label
- <sup>v</sup> Addresses and labels are problematic because the final executable hasn't been constructed yet!
	- § So how do we deal with these in the meantime?

# **Object File Information Tables**

- <sup>v</sup> **Symbol Table** holds list of "items" that may be used by other What I have files  $12 L8$ 
	- **Non-local labels function names for call**
	- § *Static Data* variables & literals that might be accessed across files
- <sup>v</sup> **Relocation Table** holds list of "items" that this file needs the address of later (currently undetermined)  $\omega$ hat  $T$  need
	- § Any *label* or piece of *static data* referenced in an instruction in this file
		- Both internal and external
- $\div$  Each file has its own symbol and relocation tables

# **Object File Format**

- 1) object file header: size and position of the other pieces of the object file table of contents
- 2) text segment: the machine code (instructions)
- 3) data segment: data in the source file (binary)
- 4) relocation table: identifies lines of code that need to be "handled" new
- 5) symbol table: list of this file's labels and data that can be referenced we
- 6) debugging information
- $\triangleleft$  More info: ELF format
	- § [http://www.skyfree.org/linux/references/ELF\\_Format.pdf](http://www.skyfree.org/linux/references/ELF_Format.pdf)

# **Linker**

- <sup>v</sup> **Input:** Object files (e.g. ELF, COFF)
	- $\blacksquare$   $\uparrow$  foo.o  $\blacksquare$   $\blacksquare$
- ◆ **Output:** executable binary program
	- a.out
- <sup>v</sup> Combines several object files into a single executable (*linking*)

 $|a.oat$ 

- $\div$  Enables separate compilation/assembling of files
	- § Changes to one file do not require recompiling of whole program
	- But you might have to relink

# **Linking**

- 1) Take text segment from each .  $\circ$  file and put them together
- 2) Take data segment from each .  $\circ$  file, put them together, and concatenate this onto end of text segments
- 3) Resolve References
	- § Go through Relocation Table; handle each entry using Symbol Tables

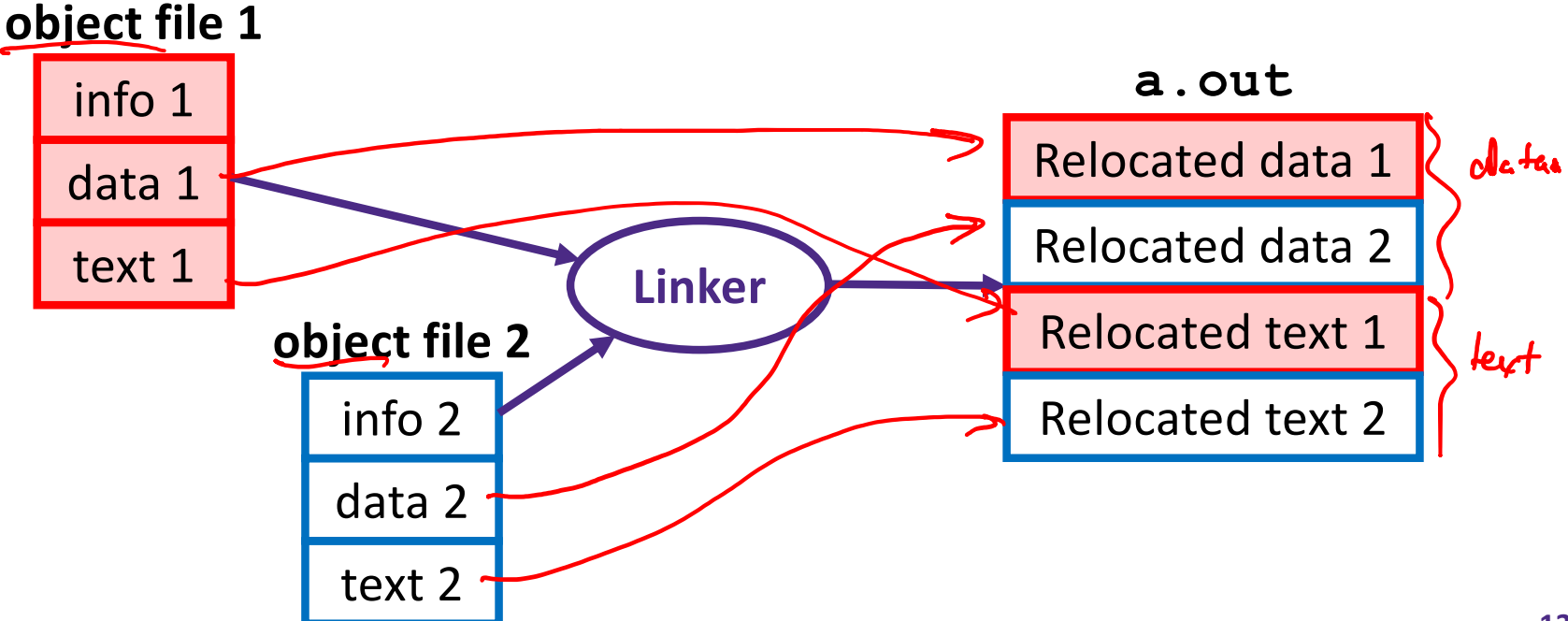

# **Disassembling Object Code**

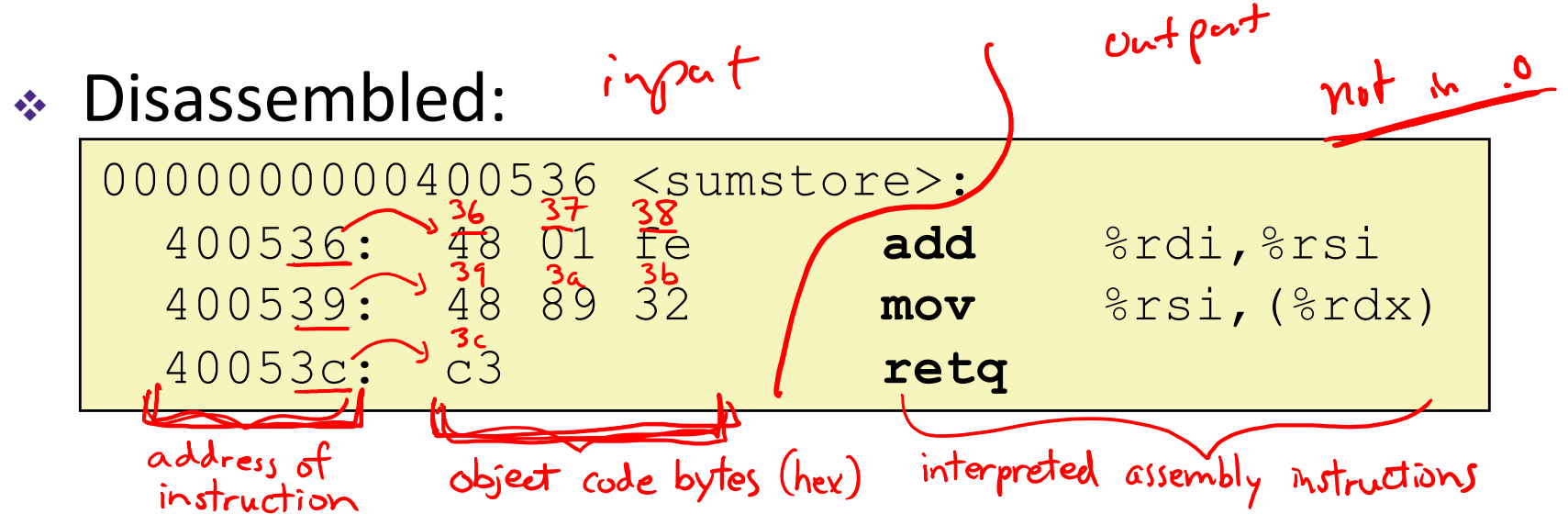

- <sup>v</sup> **Disassembler** (objdump -d sum)
	- **Useful tool for examining object code (man 1 objdump)**
	- § Analyzes bit pattern of series of instructions
	- § Produces approximate rendition of assembly code
	- $\blacksquare$  Can run on either a . out (complete executable) or . o file

# **Disassembling Object Code**

### <sup>v</sup> Executable has **addresses**

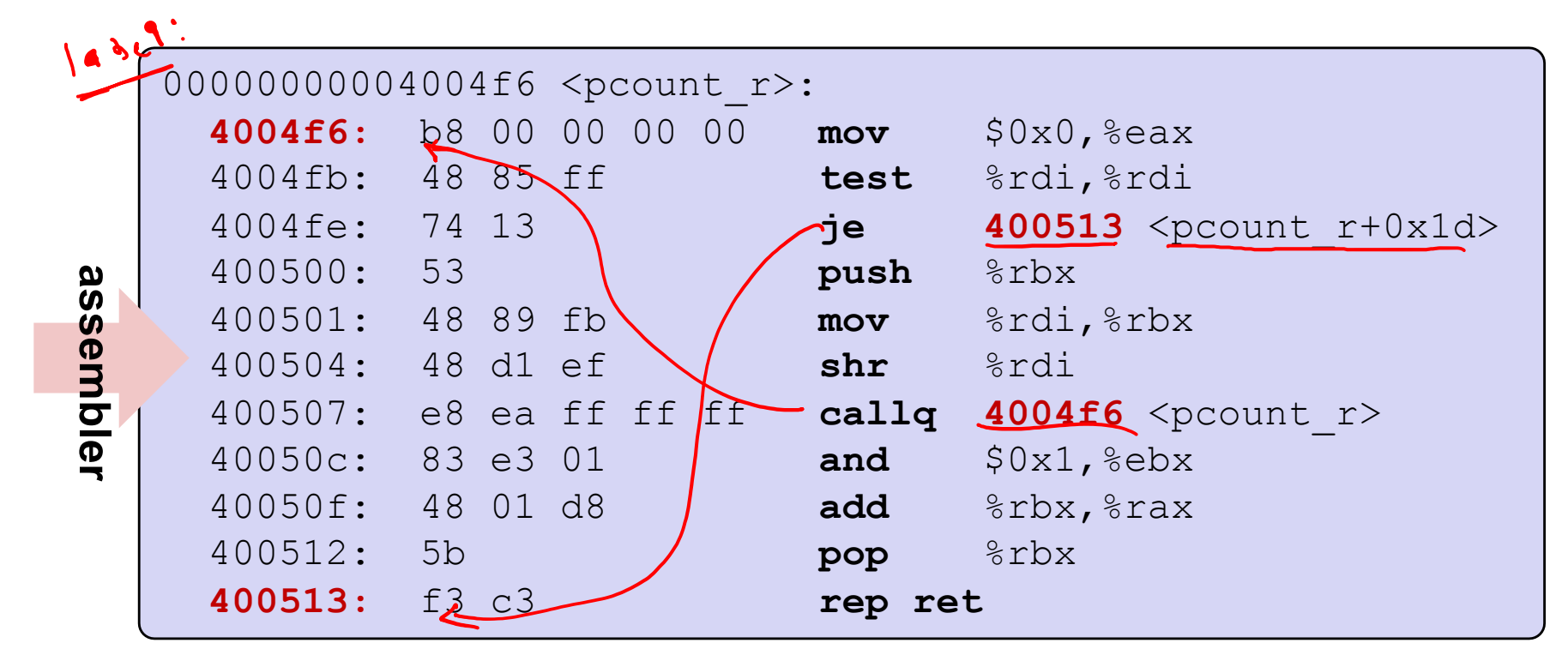

- § gcc -g pcount.c –o pcount
- § objdump –d pcount

# **A Picture of Memory (64-bit view)**

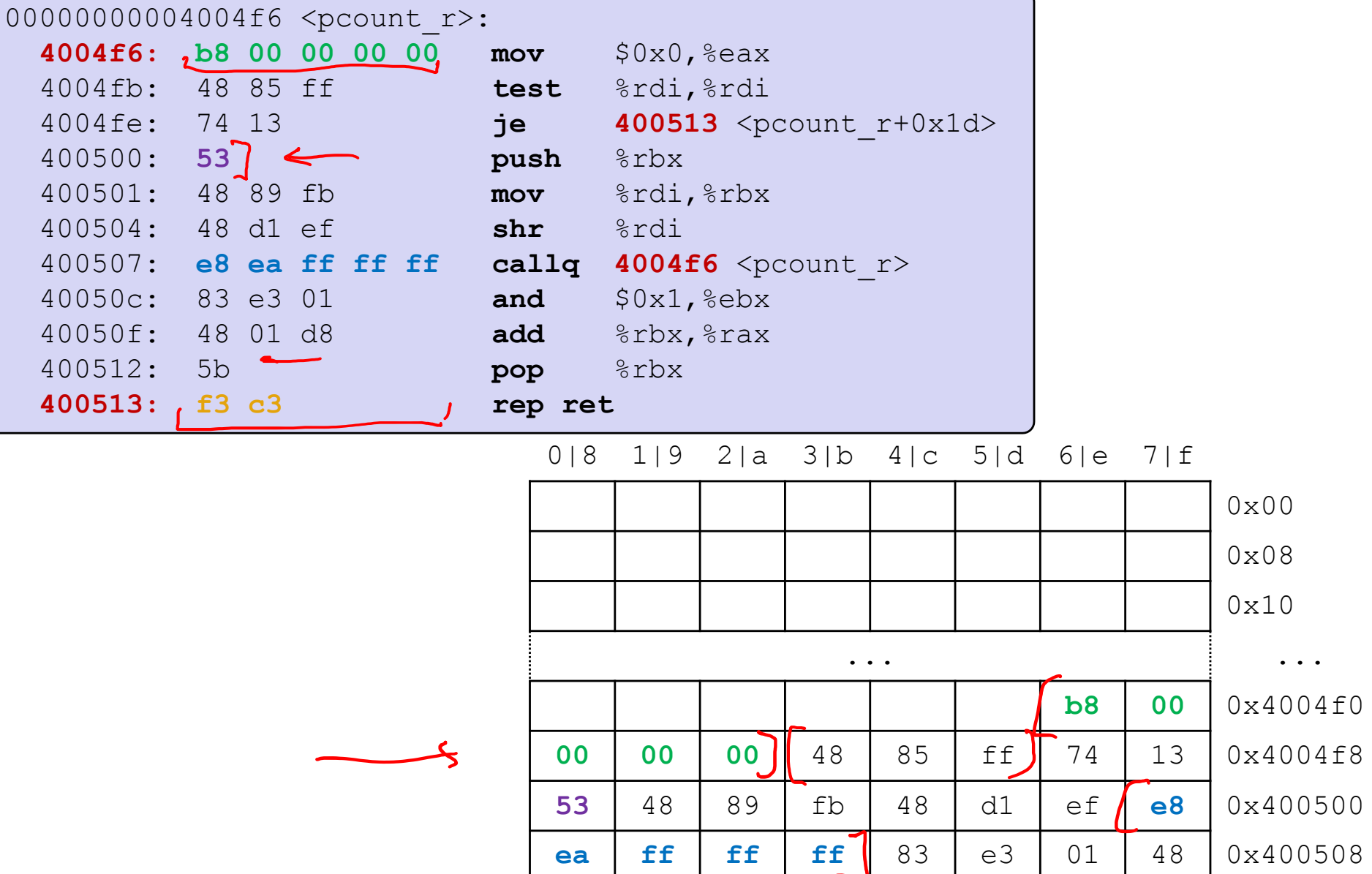

01 d8 5b **f3 c3** 0x400510

#### **Loader**  $dx$

- **Input:** executable binary program, command-line arguments
	- **·** ./a.out, arg1 arg2
- $\triangleleft$  **Output:** <program is run>
- Loader duties primarily handled by OS/kernel
	- More about this when we learn about processes
- Memory sections (Instructions, Static Data, Stack) are set up
- <sup>v</sup> Registers are initialized

## **Buffer Overflows**

- \* Address space layout (more details!)
- $\cdot$  Input buffers on the stack
- Overflowing buffers and injecting code
- \* Defenses against buffer overflows

#### *not drawn to scale*

# **Review: General Memory Layout**

- <sup>v</sup> Stack
	- Local variables (procedure context)

 $frac()$ 

- $\div$  Heap
	- **Dynamically allocated as needed**
	- § malloc(), calloc(), new, …
- <sup>v</sup> Statically allocated Data
	- Read/write: global variables (Static Data)
	- § Read-only: string literals (Literals)
- <sup>v</sup> Code/Instructions
	- Executable machine instructions
	- § Read-only

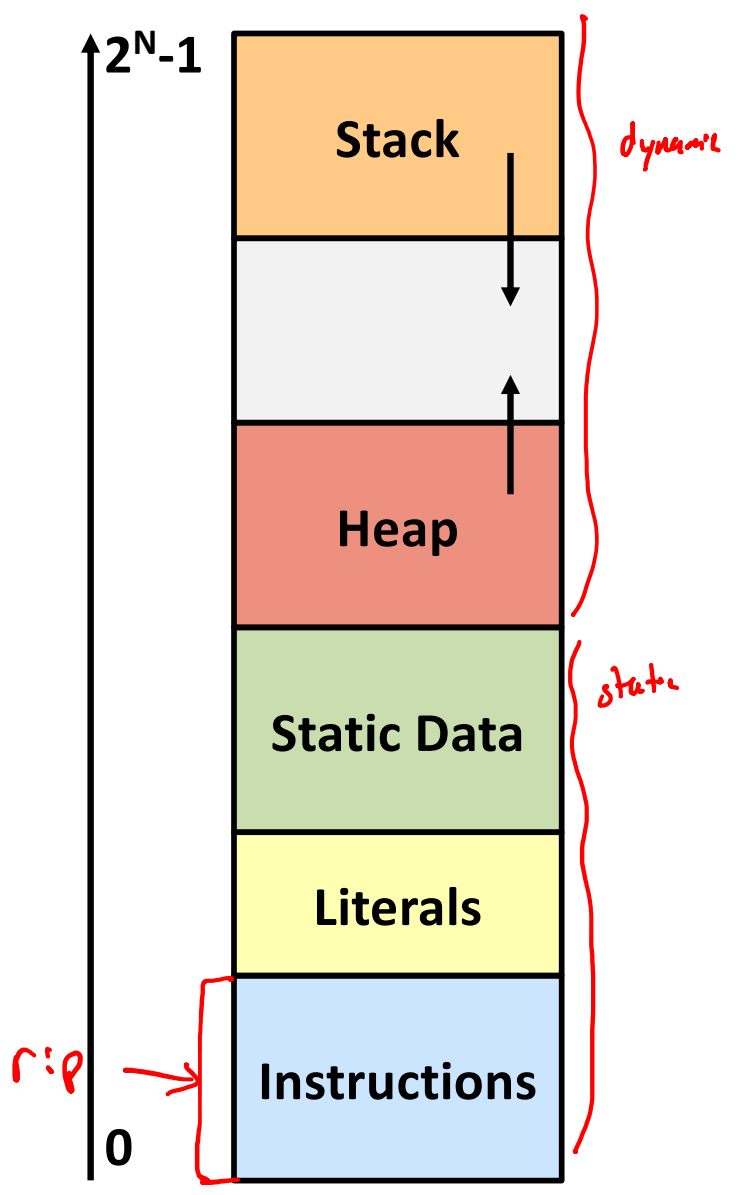

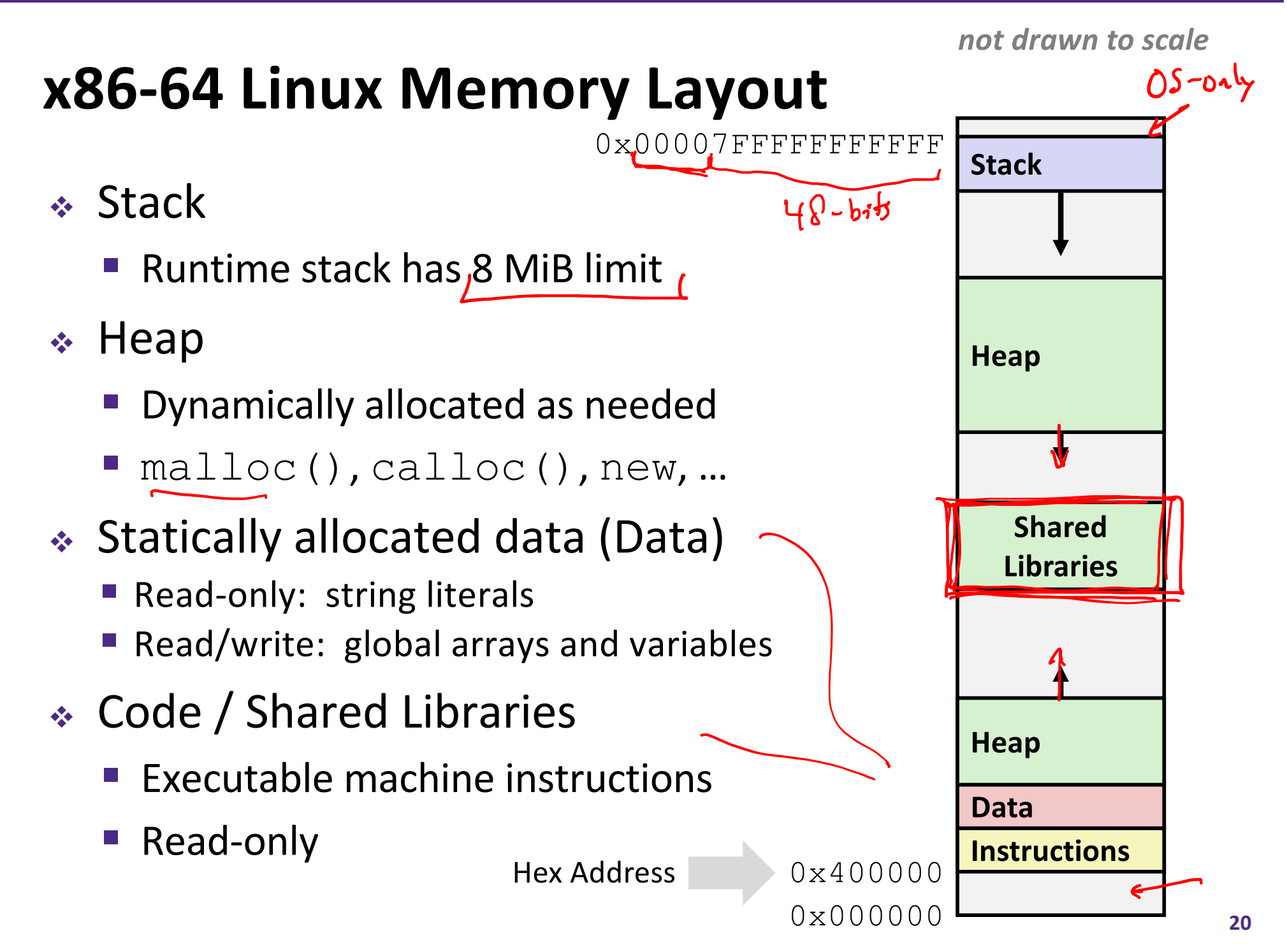

#### *not drawn to scale*

# **Memory Allocation Example**

```
char big_array[1L<<24]; /* 16 MB */
char huge_array[1L<<31]; /* 2 GB */
int qlobal = 0;
int useless() { return 0; }
int main()
\left\{ \right.void *p1, *p2, *p3, *p4;
    int local = 0;p1 = (\text{malloc}(1L \ll 28)); /* 256 MB */
    p2 =malloc(1L << 8); /* 256 B */
    p3 =)malloc(1L << 32); /* 4 GB */
    p4 = \text{malloc}(1L \ll 8); /* 256 B */
    /* Some print statements ... */
}
```
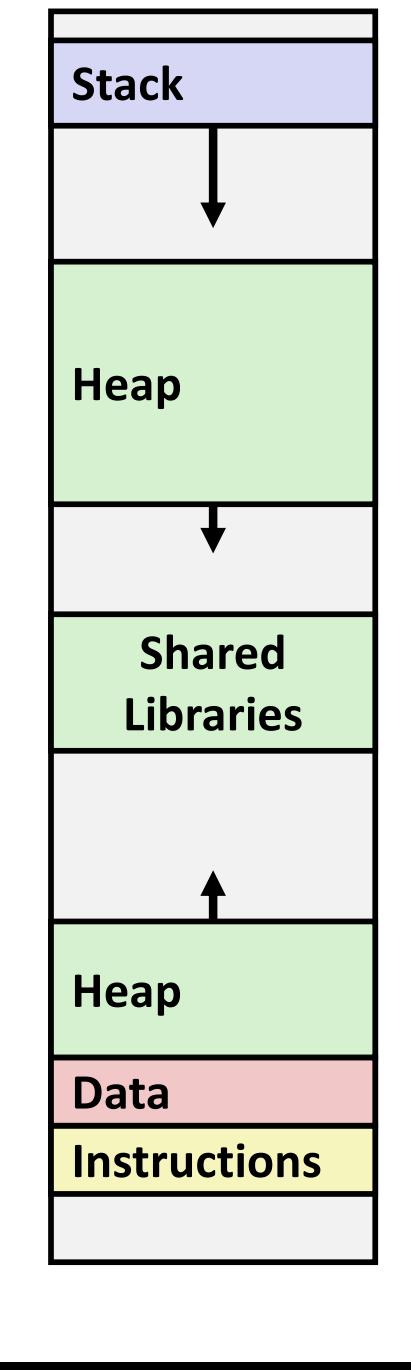

### *Where does everything go?*

*not drawn to scale*

# **Memory Allocation Example**

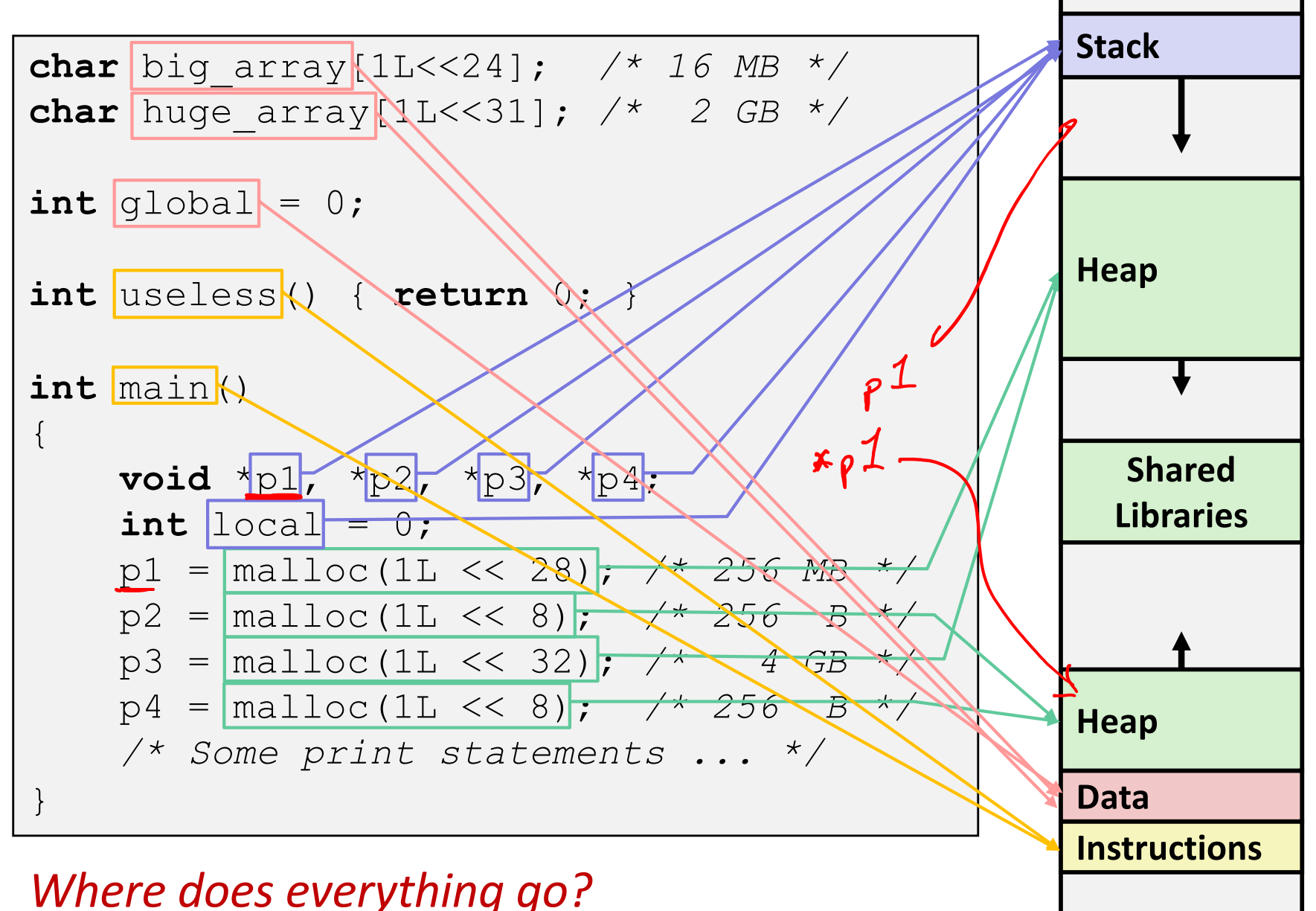

# **Reminder: x86-64/Linux Stack Frame**

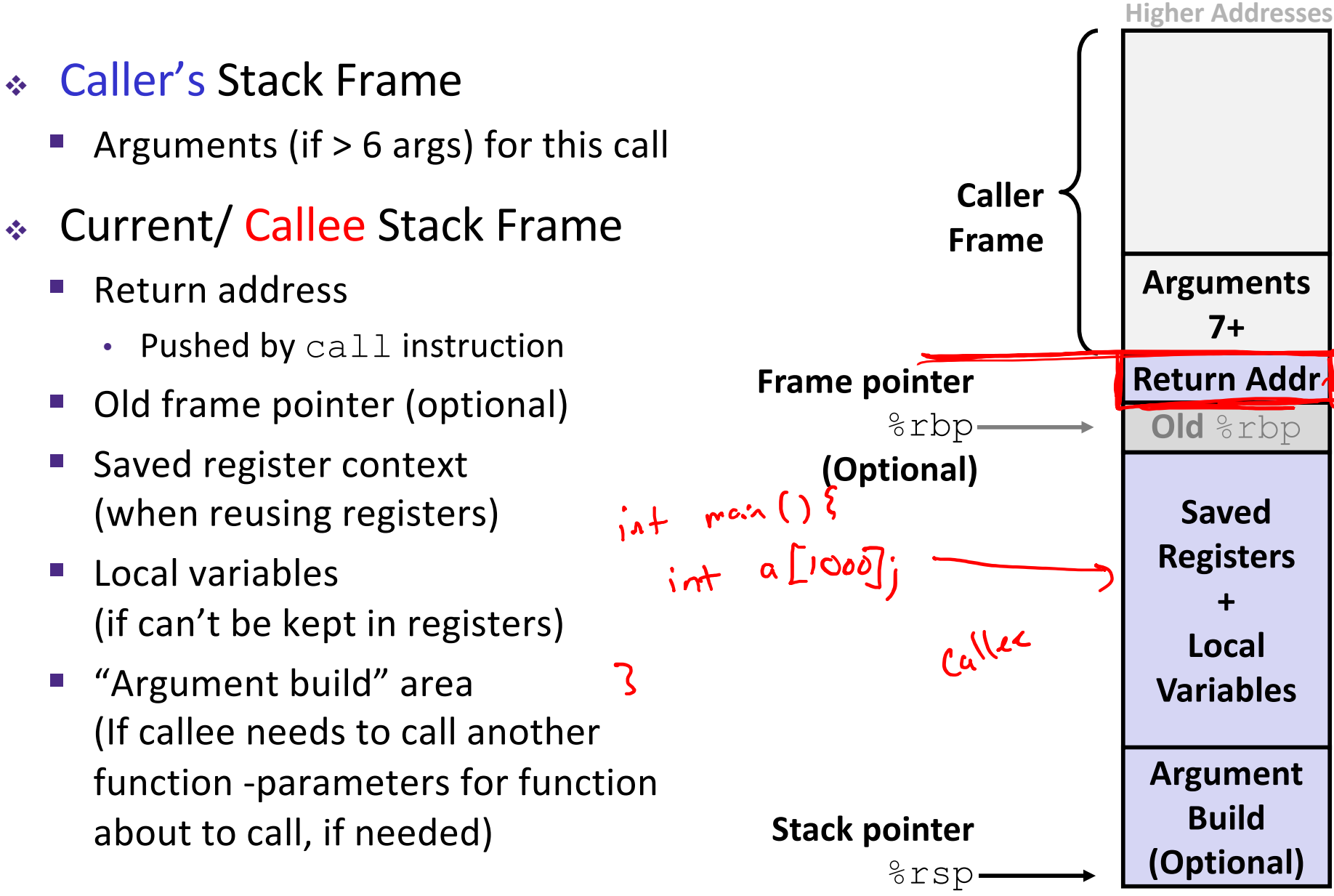

**Saved**

**7+**

**Registers**

**+**

**Local**

**Build**

# **Buffer Overflow in a Nutshell**

- <sup>v</sup> Characteristics of the traditional Linux memory layout provide opportunities for malicious programs
	- § Stack grows "backwards" in memory
	- Data and instructions both stored in the same memory
- $\div$  C does not check array bounds
	- Some Unix/Linux/C functions don't check argument sizes
	- Allows overflowing (writing past the end) of buffers (arrays)

## **Buffer Overflow in a Nutshell**

- ◆ Buffer overflows on the stack can overwrite "interesting" data  $\rightarrow$  return address  $\leftarrow$  change
	- Attackers just choose the right inputs
- <sup>v</sup> Simplest form (sometimes called "stack smashing")
	- Unchecked length on string input into bounded array causes overwriting of stack data
	- Try to change the return address of the current procedure
- $\bullet$  Why is this a big deal?
	- It is (was?) the #1 *technical* cause of security vulnerabilities
		- #1 *overall* cause is social engineering / user ignorance

# **String Library Code**

 $\cdot$  Implementation of Unix function gets ()

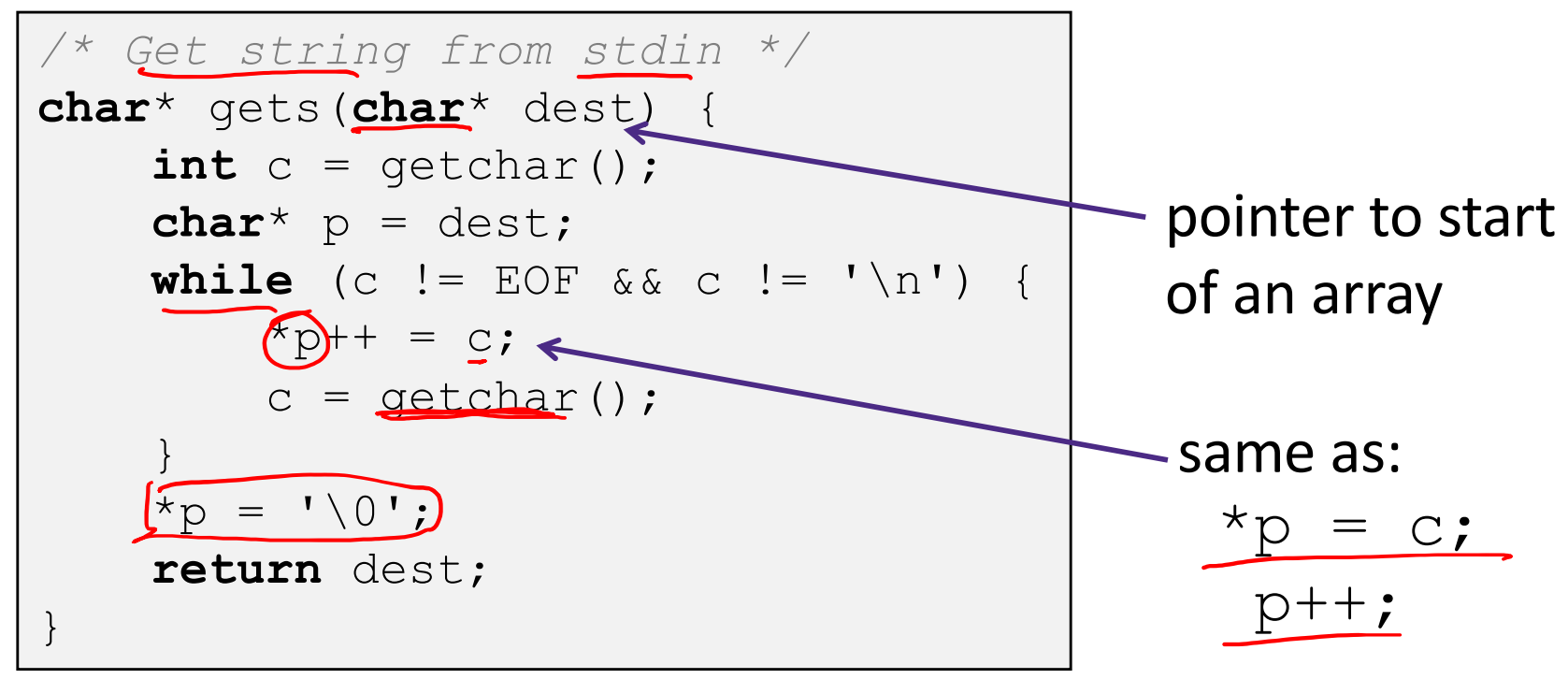

What could go wrong in this code?

# **String Library Code**

 $\cdot$  Implementation of Unix function gets ()

```
/* Get string from stdin */
char* gets(char* dest) {
     int c = qetchar();
     char^* p = dest;while (c \mid E \cap F \&c \mid c \mid F \cap F) {
          *p++ = c;c = qetchar();
     }
     *_{\mathcal{D}} = \mathbf{I} \setminus 0';
     return dest;
}
```
§ No way to specify **limit** on number of characters to read

- $\triangleq$  Similar problems with other Unix functions:
	- strcpy: Copies string of arbitrary length to a dst
	- § scanf, fscanf, sscanf, when given %s specifier **<sup>27</sup>**

}

## **Vulnerable Buffer Code**

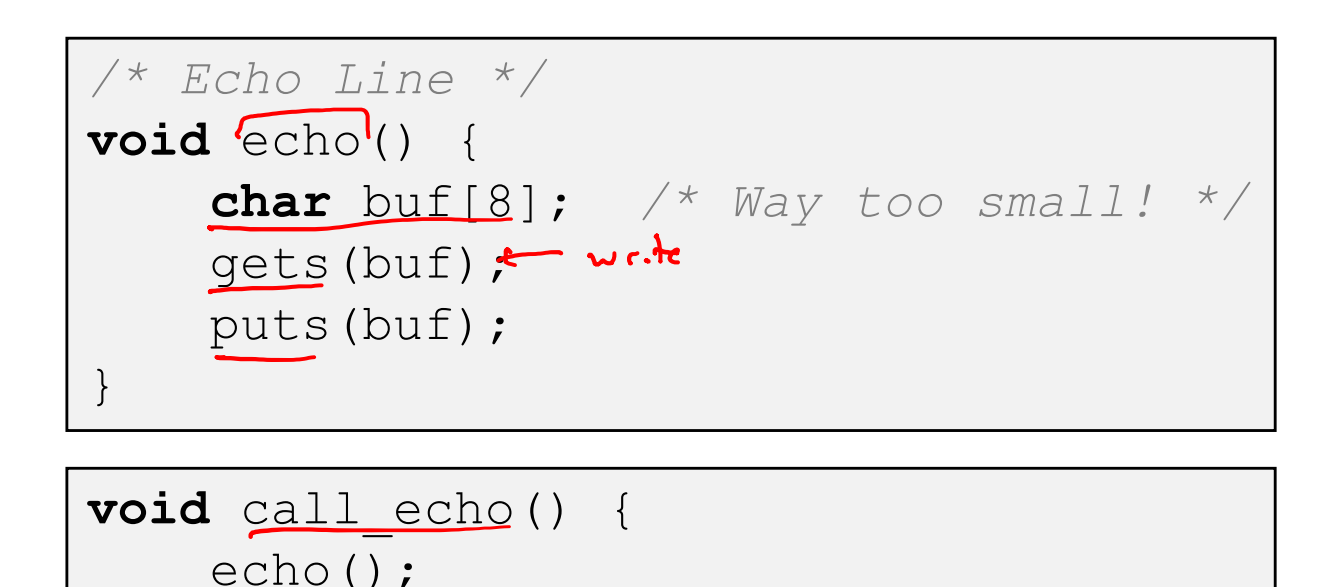

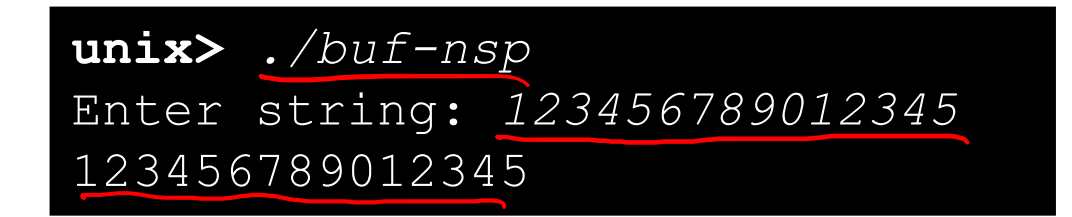

**unix>** *./buf-nsp* Enter string: *1234567890123456* Illegal instruction

**unix>** *./buf-nsp* Enter string: *12345678901234567* Segmentation Fault

 $16$  bytes

# **Buffer Overflow Disassembly (buf-nsp)**

#### **echo:**

 $24$  bytes

Stuff ...

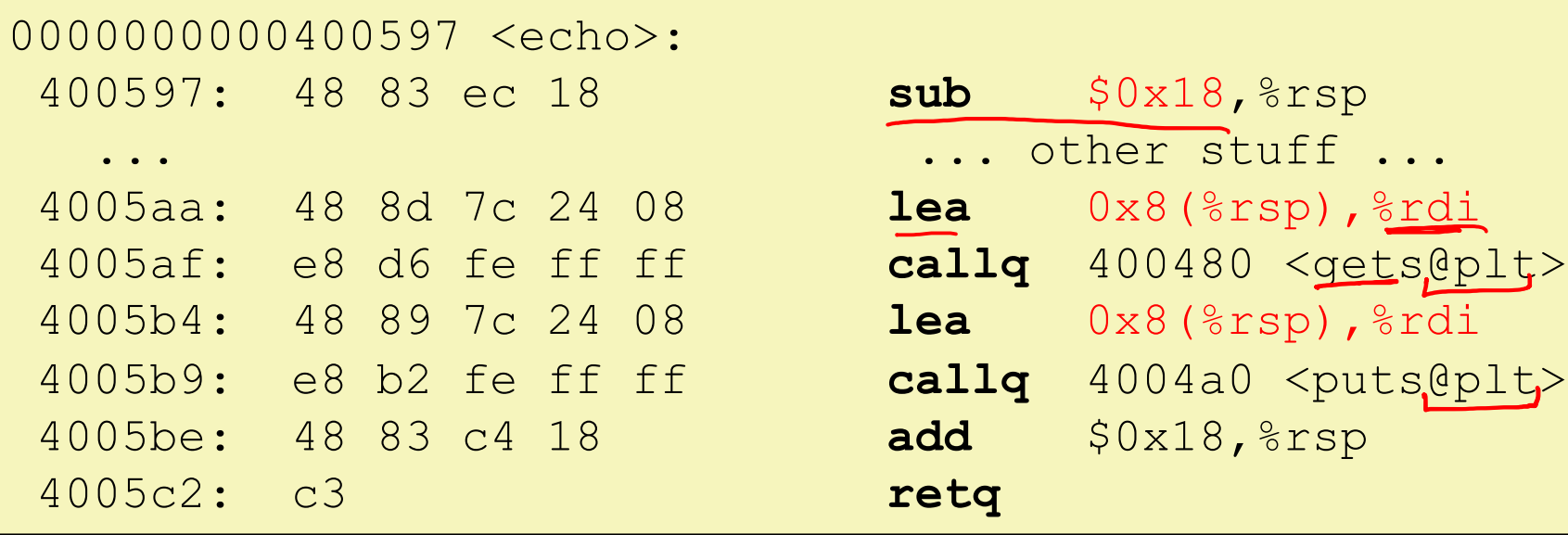

### **call\_echo:**

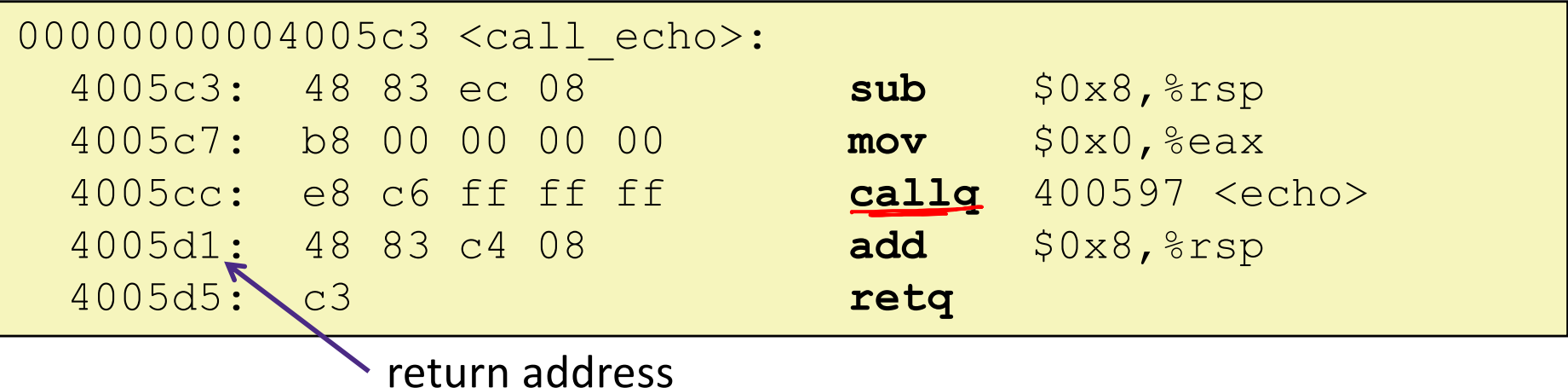

## **Buffer Overflow Stack**

#### *Before call to gets*

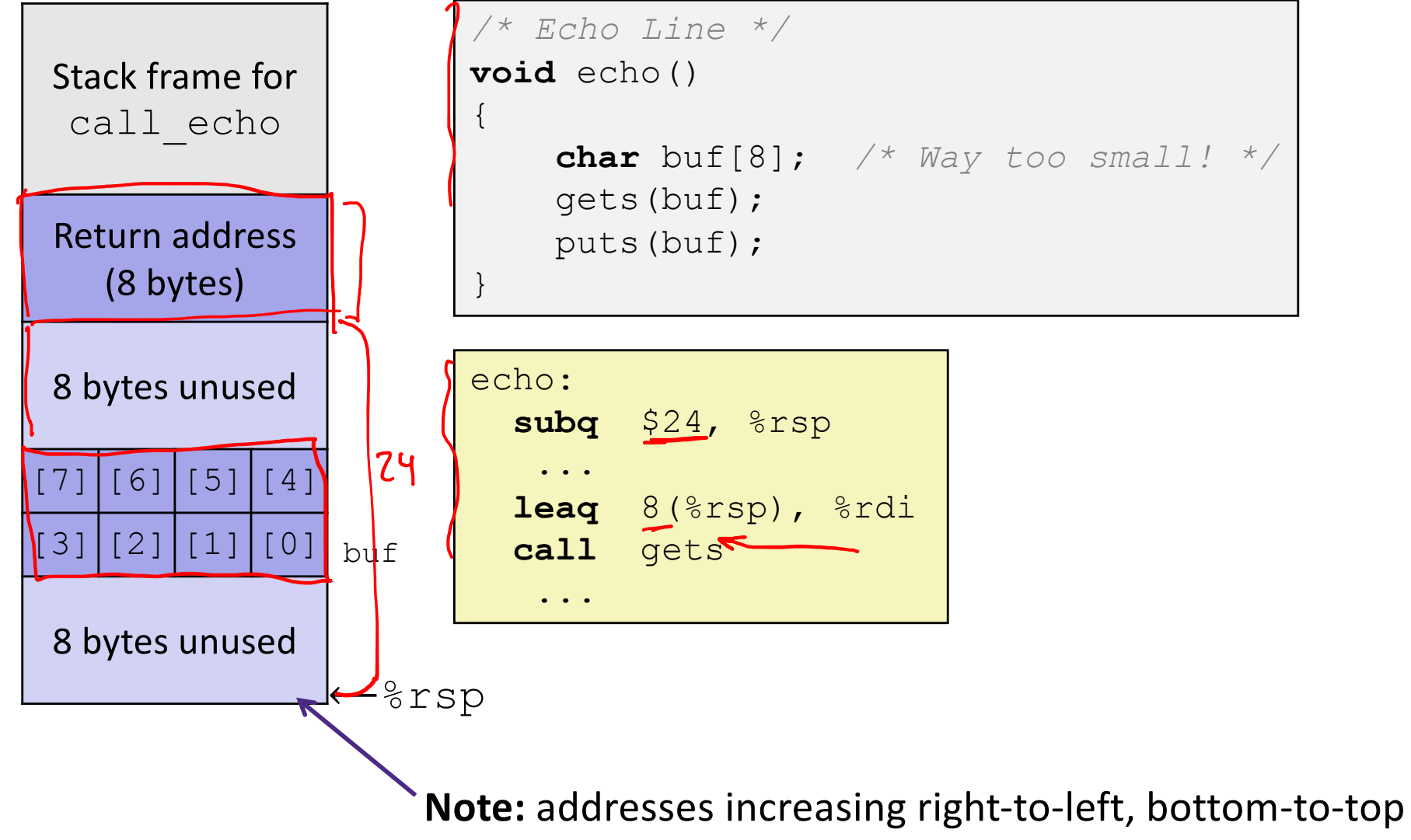

## **Buffer Overflow Example**

#### *Before call to gets*

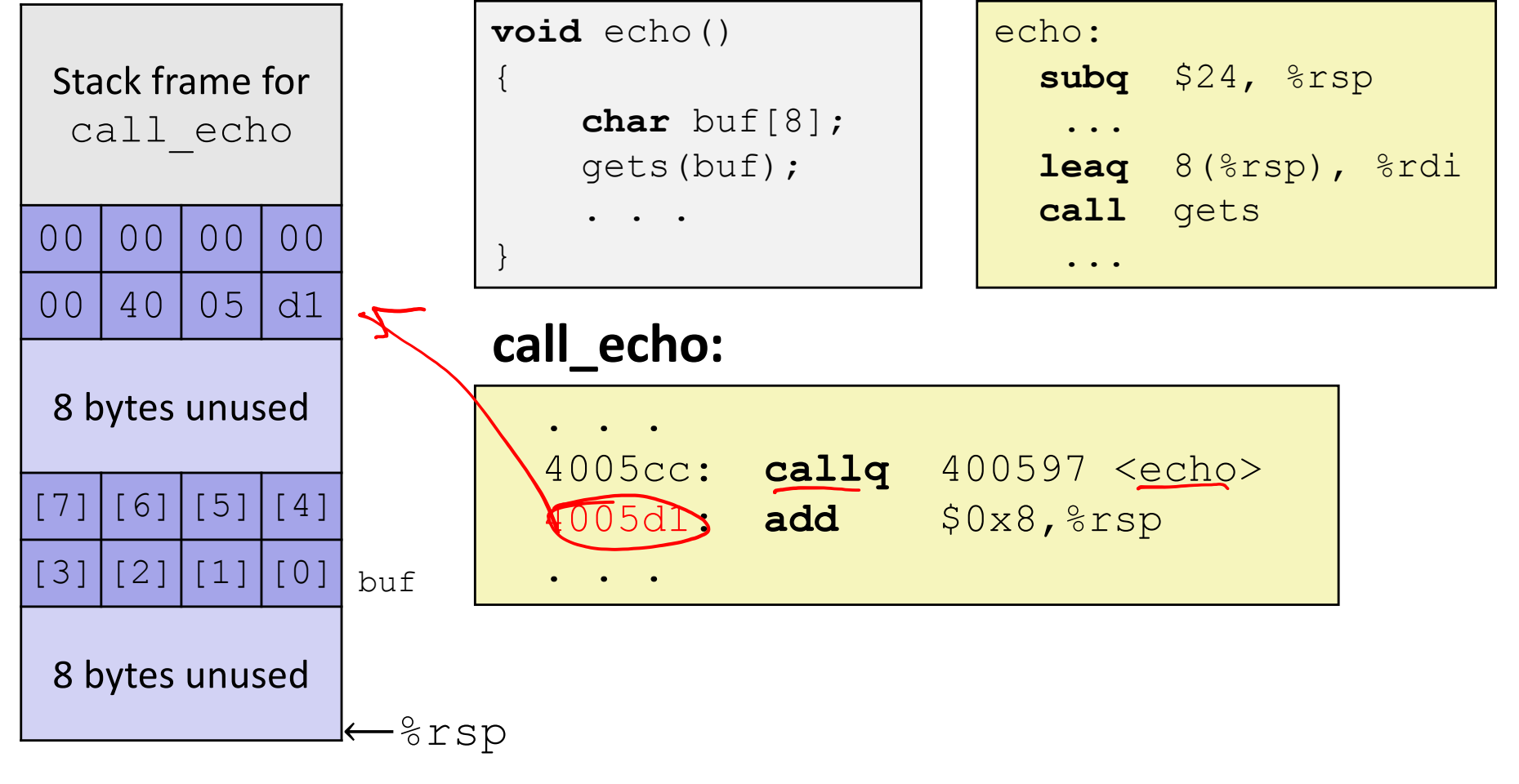

# **Buffer Overflow Example #1**

#### *After call to gets*

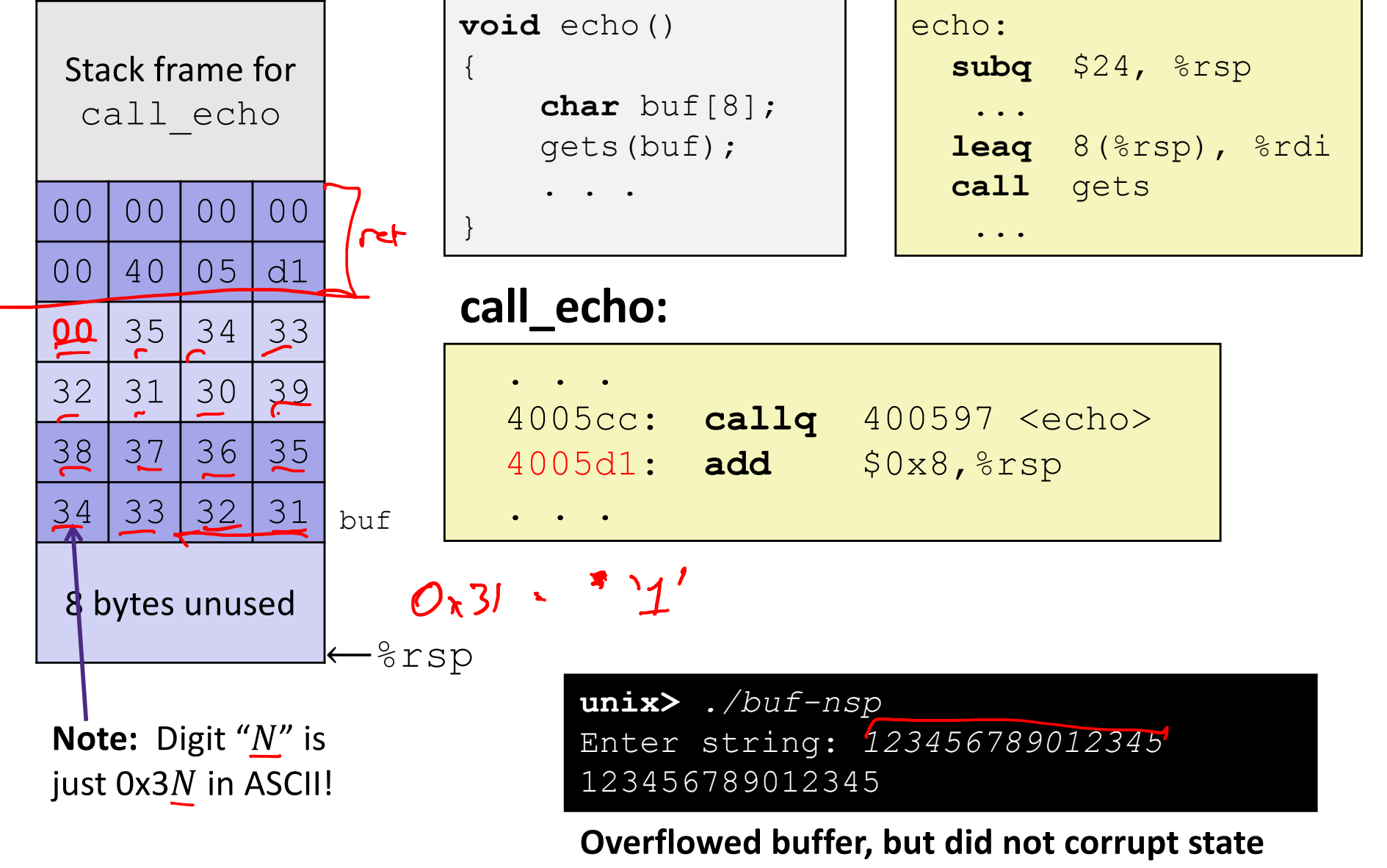

## **Buffer Overflow Example #2**

#### *After call to gets*

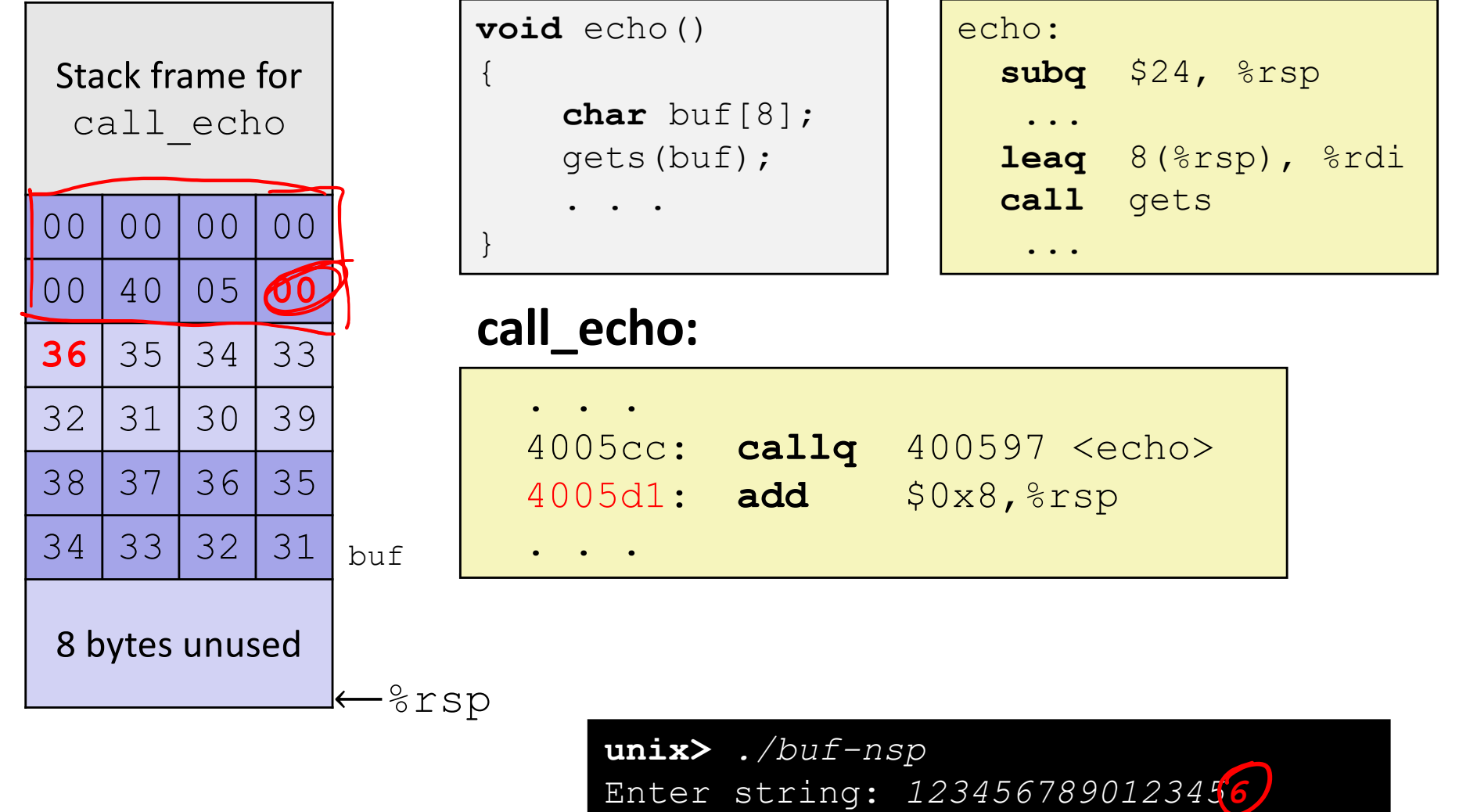

### **Buffer Overflow Example #2 Explained**

#### *After return from echo*

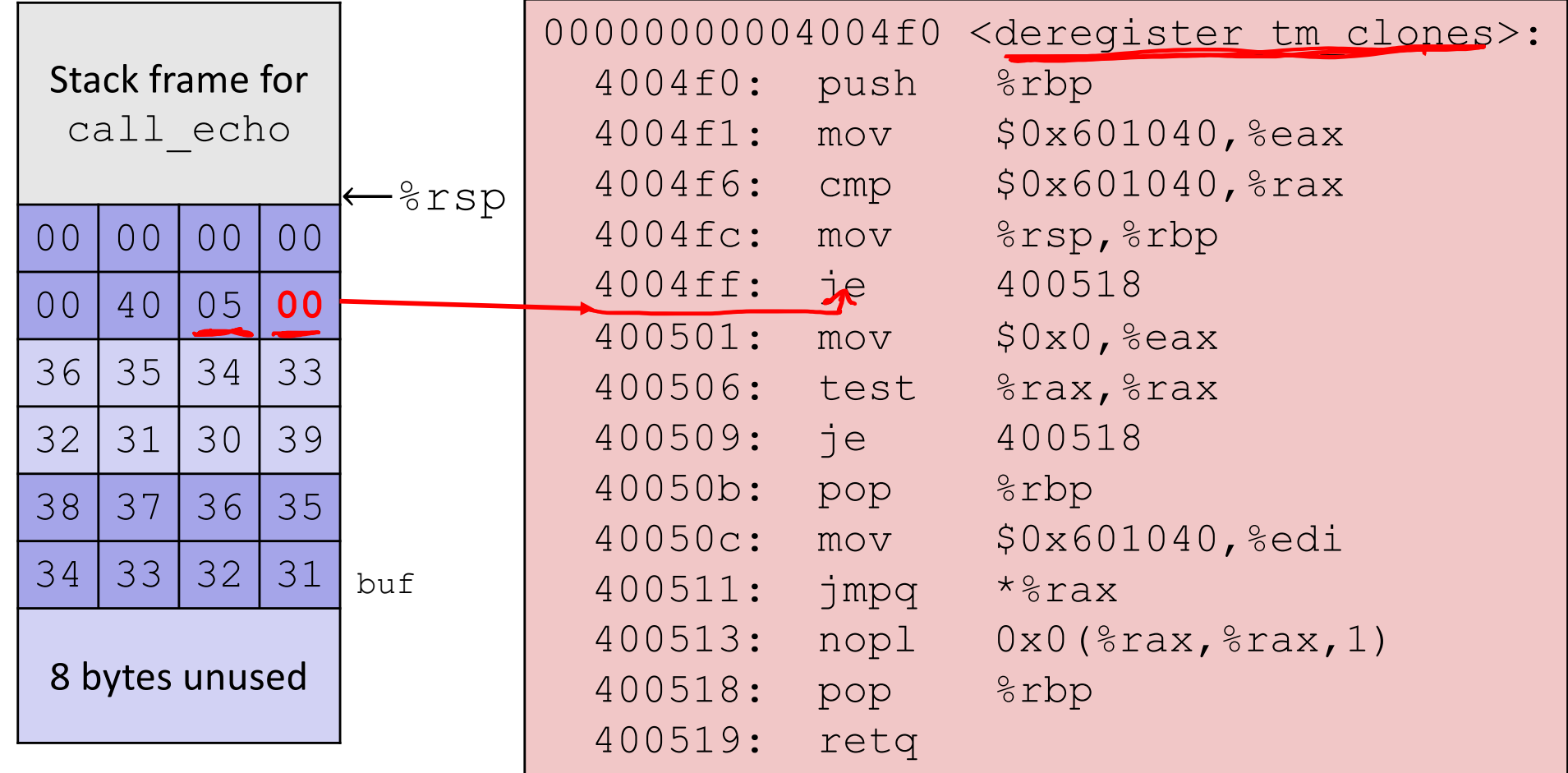

"Returns" to a byte that is not the beginning of an instruction, so program signals SIGILL, Illegal instruction

### **Malicious Use of Buffer Overflow: Code Injection Attacks Stack after call to**  $qets()$

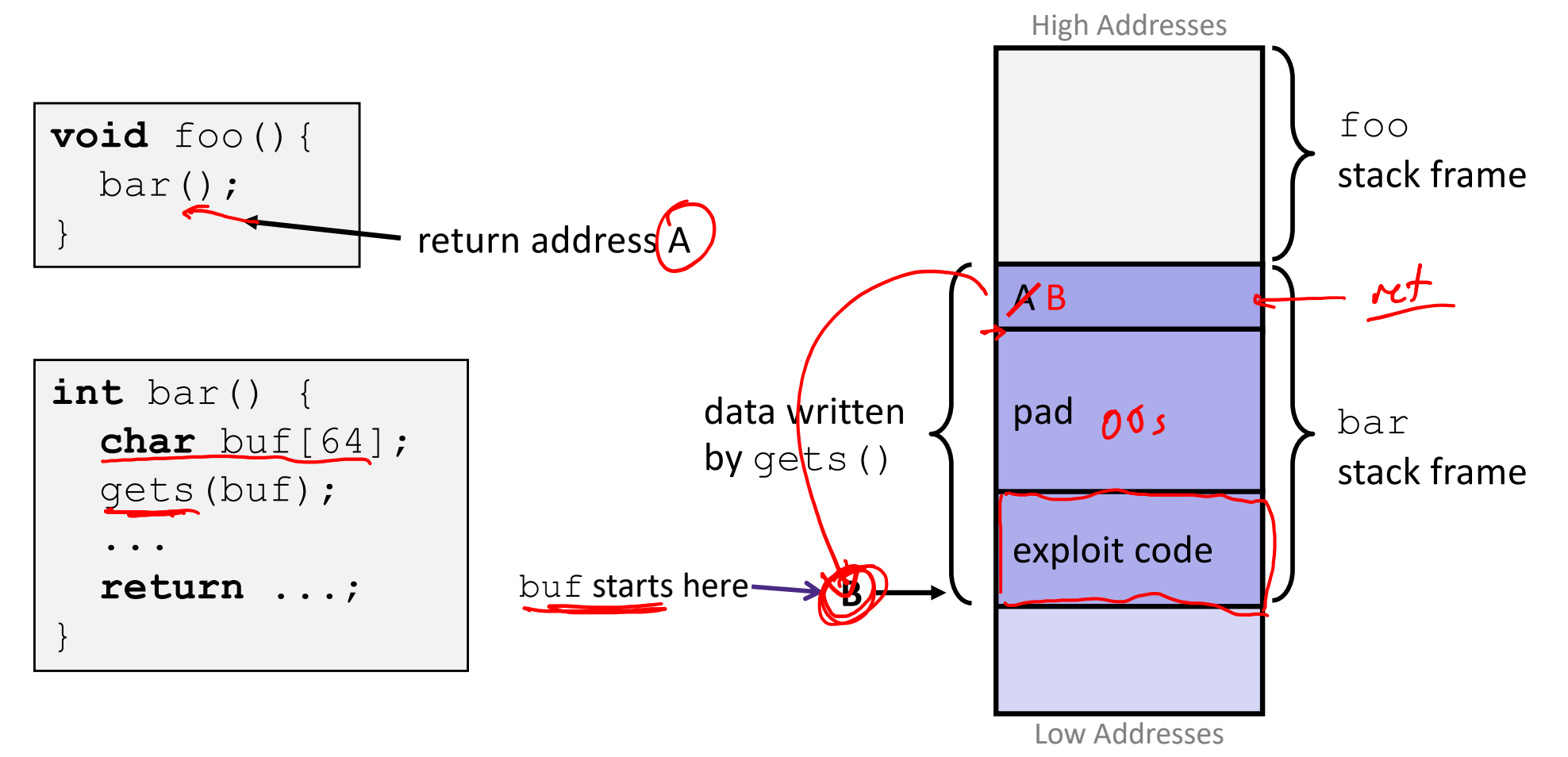

- $\cdot$  Input string contains byte representation of executable code
- $\bullet$  Overwrite return address A with address of buffer B
- $\bullet$  When bar () executes ret, will jump to exploit code

# **Peer Instruction Question**

- \* smash me is vulnerable to stack smashing!
- <sup>v</sup> What is the maximum number of characters that gets can safely read without corrupting the return address to a stack address (in x86-64 Linux)?

| Previous<br>stack frame | $64 - 16 = 48$                   | $47 + 60$        |
|-------------------------|----------------------------------|------------------|
| 00 00 00 00 00          | smash me:<br>00 40 05 d1         | smash me:<br>... |
| 00 40 05 d1             | leag 16(*rsp), %rdi<br>call gets |                  |
| ...                     |                                  |                  |

# **Exploits Based on Buffer Overflows**

- <sup>v</sup> *Buffer overflow bugs can allow remote machines to execute arbitrary code on victim machines*
- $\triangleq$  Distressingly common in real programs
	- Programmers keep making the same mistakes  $\odot$
	- Recent measures make these attacks much more difficult
- $\div$  Examples across the decades
	- § Original "Internet worm" (1988)
	- § *Still happens!!* 
		- Heartbleed (2014, affected 17% of servers)
		- Cloudbleed (2017)
	- *Fun:* Nintendo hacks
		- Using glitches to rewrite code[: https://www.youtube.com/watch?v=TqK-2jUQBU](https://www.youtube.com/watch?v=TqK-2jUQBUY)Y
		- FlappyBird in Mario[: https://www.youtube.com/watch?v=hB6eY73sLV](https://www.youtube.com/watch?v=hB6eY73sLV0)0

# **Heartbleed (2014)**

- \* Buffer over-read in OpenSSL
	- Open source security library
	- § Bug in a small range of versions
- <sup>v</sup> "Heartbeat" packet
	- Specifies length of message
	- § Server echoes it back
	- Library just "trusted" this length
	- § Allowed attackers to read contents of memory anywhere they wanted
- <sup>v</sup> Est. 17% of Internet affected
	- § "Catastrophic"
	- § Github, Yahoo, Stack Overflow, Amazon AWS, ...

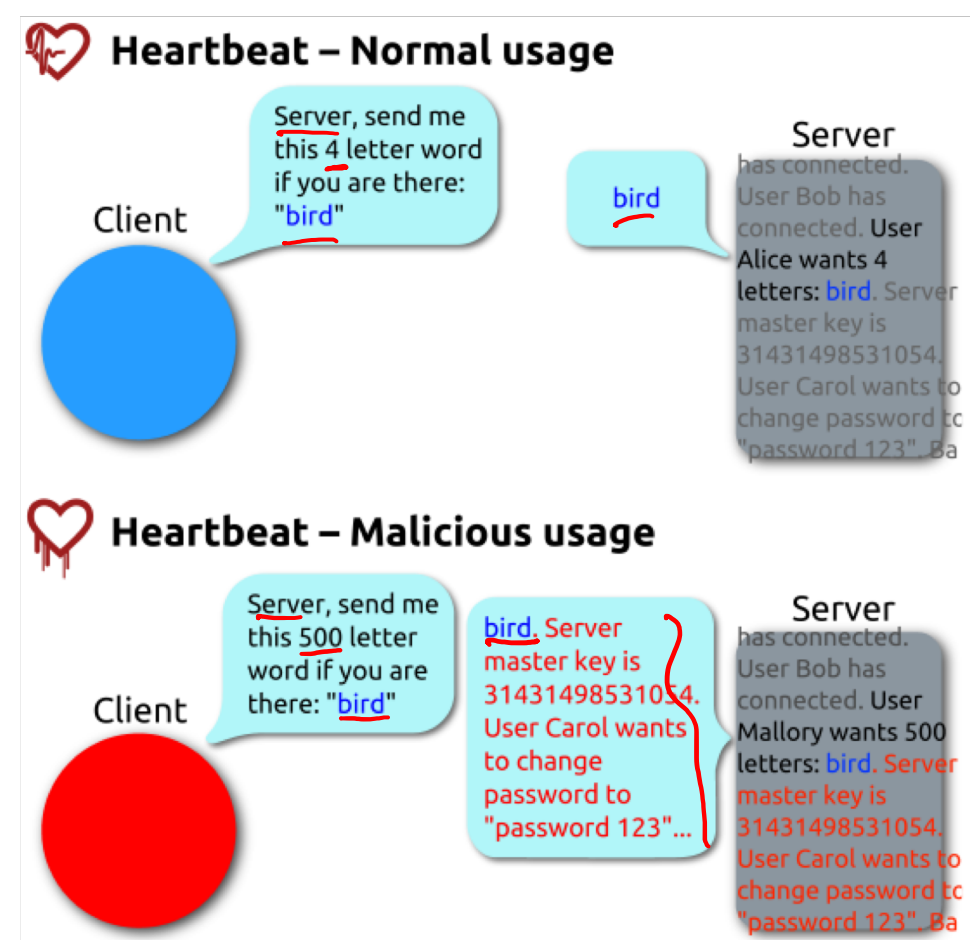

By FenixFeather - Own work, CC BY-SA 3.0, https://commons.wikimedia.org/w/index.php?curid=32276981

# **Dealing with buffer overflow attacks**

- 1) Avoid overflow vulnerabilities
- 2) Employ system-level protections
- 3) Have compiler use "stack canaries"

# **1) Avoid Overflow Vulnerabilities in Code**

```
/* Echo Line */
void echo()
\left\{ \right.char buf[8]; /* Way too small! */
    fgets(buf, 8, stdin);
    puts(buf);
}
```
- baffir ↓ Use library routines that limit string lengths
	- **•** fgets instead of gets  $(2^{nd}$  argument to fgets sets limit)
	- strncpy instead of strcpy
	- Don't use scanf with %s conversion specification
		- Use fgets to read the string
		- Or use  $\S$ ns where n is a suitable integer

# **2) System-Level Protections**

### <sup>v</sup> **Randomized stack offsets**

- At start of program, allocate random amount of space on stack
- § Shifts stack addresses for entire program
	- Addresses will vary from one run to another
- § Makes it difficult for hacker to predict beginning of inserted code
- Example: Code from Slide 6 executed 5 times; address of variable  $\text{local} =$ 
	- 0x7ffd19d3f8ac
	- 0x7ffe8a462c2c
	- 0x7ffe927c905c
	- 0x7ffefd5c27dc
	- 0x7fffa0175afc
	- § Stack repositioned each time program executes

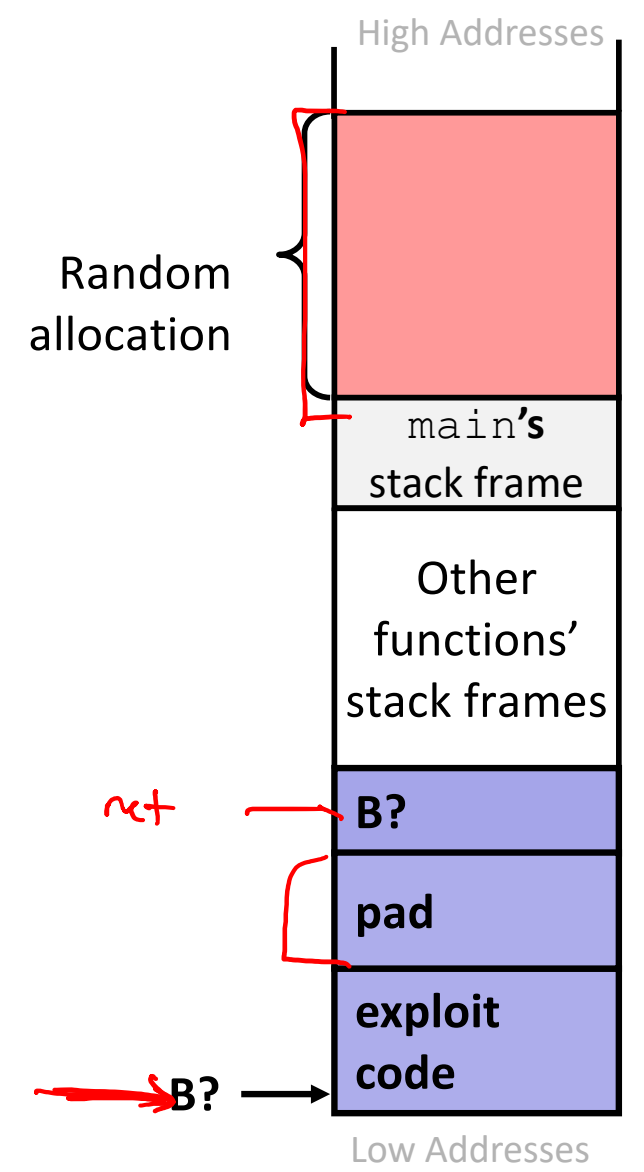

# **2) System-Level Protections**

#### <sup>v</sup> **Non-executable code segments**

- In traditional x86, can mark region of memory as either "read-only" or "writeable"
	- Can execute anything readable
- x86-64 added explicit "execute" permission
- § Stack marked as non-executable
	- Do *NOT* execute code in Stack, Static Data, or Heap regions
	- Hardware support needed

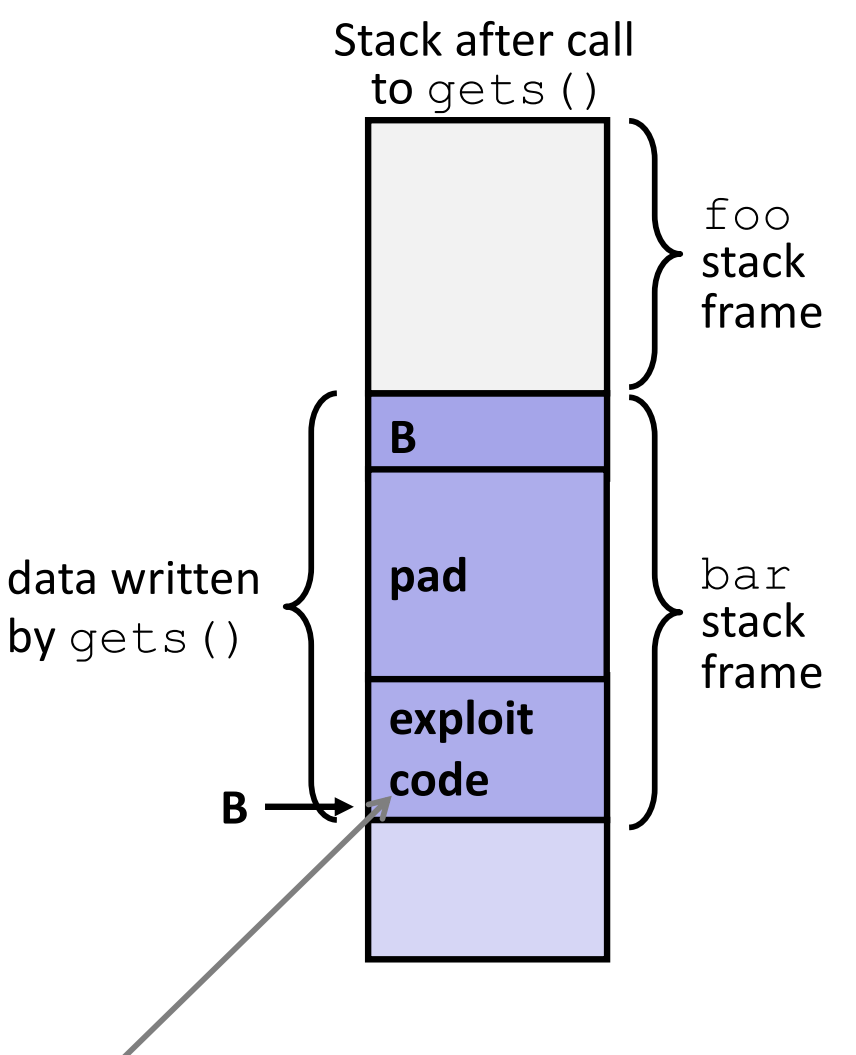

**Any attempt to execute this code will fail**

# **3) Stack Canaries**

- ◆ Basic Idea: place special value ("canary") on stack just beyond buffer
	- § *Secret* value known only to compiler
	- § "After" buffer but before return address
	- Check for corruption before exiting function
- \* GCC implementation (now default)
	- |-fstack-protector
	- Gode back on Slide 14 (buf-nsp) compiled with –fno-stack-protector flag<br>1

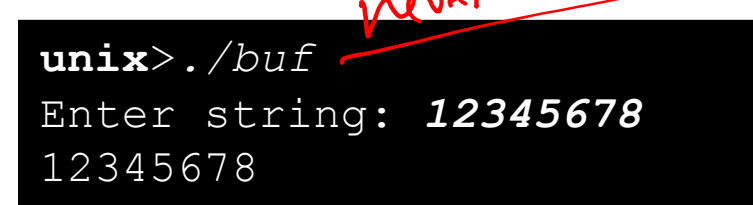

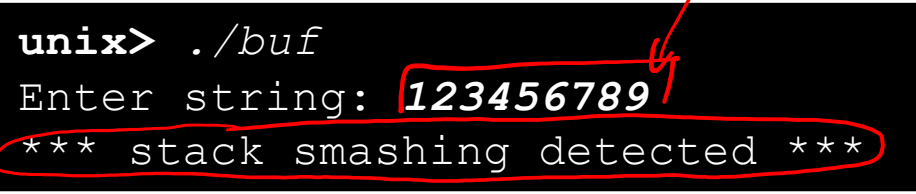

# **Summary**

- 1) Avoid overflow vulnerabilities
	- Use library routines that limit string lengths
- 2) Employ system-level protections
	- § Randomized Stack offsets
	- Code on the Stack is not executable
- 3) Have compiler use "stack canaries"